## **BAB V**

## **ANALISIS DAN PEMBAHASAN**

LAN

## **5.1 Analisa Data Tanah**

Data propertis material dalam penelitian ini adalah data sekunder yang diperoleh dari pihak konsultan proyek pembangunan gedung sekolah SMP Negeri 7 Tarakan. Data Sekunder yang dimaksud adalah data lapangan lapisan tanah dan sondir yang dilakukan pada titik 3. Serta adapun berikut detail lapisan tanah yang didapat dari konsultan yang kemudian dicek ulang detail lapisannya menggunakan analisa jenis tanah CPT menggunakan metode klasifikasi robertson pada aplikasi GEO-5 kemudian didapat lapisan tanah sebagai berikut pada Gambar 5.1.

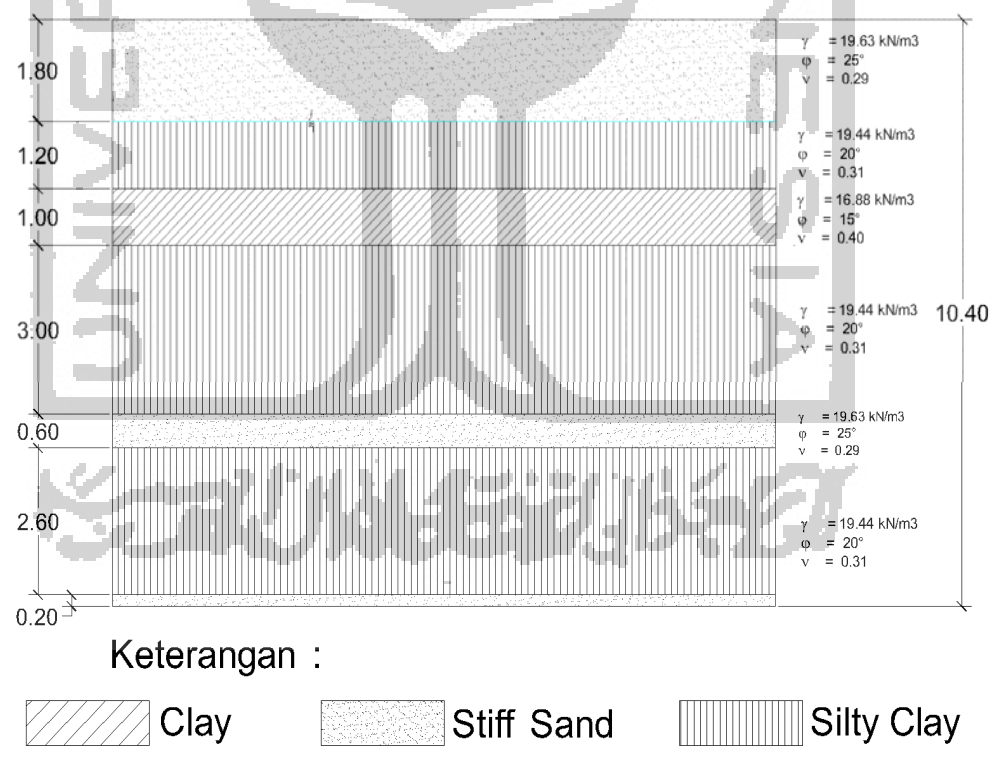

 **Gambar 5.1 Detail Lapisan Tanah** 

#### **5.2 Analisa Pembebanan**

**START** 

Analisa pembebanan struktur dilakukan dengan menggunakan program SAP2000 versi 20. Dalam analisa pembebanan mengacu pada SNI 1729-2012 yang menyatakan bahwa beban-beban yang bekerja meliputi beban mati, beban hidup, beban angin, beban hujan dan beban gempa. Beban-beban tersebut kemudian dikombinasikan untuk mendapatkan beban terfaktor maksimum yang mana konfigurasi pembebanan yang dipakai terbesar adalah beban kombinasi 2 . Berikut pada Gambar 5.2 bisa dilihat hasil respon spektrum untuk daerah tarakan dan Tabel 5.1 konfigurasi detailnya.

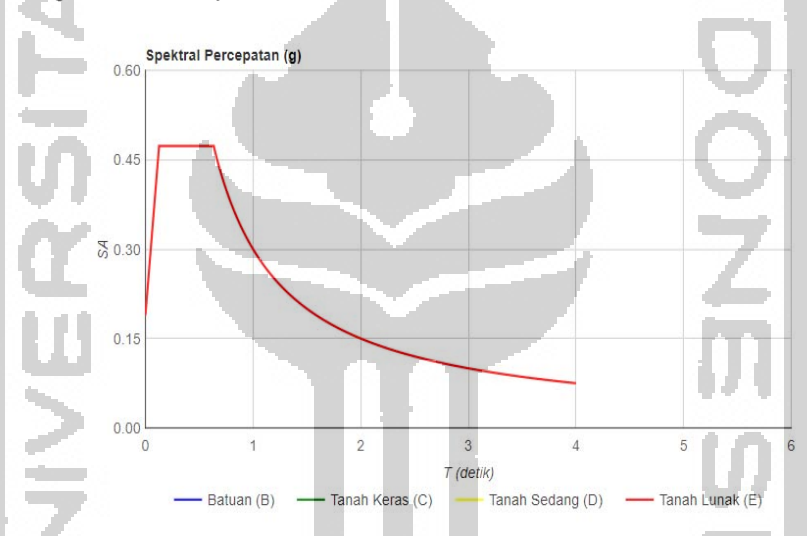

**Gambar 5.2 Grafik Respon Spektrum Kota Tarakan Tabel 5.1 Data Tanah Keras Kota Tarakan Berdasarkan Puskim**

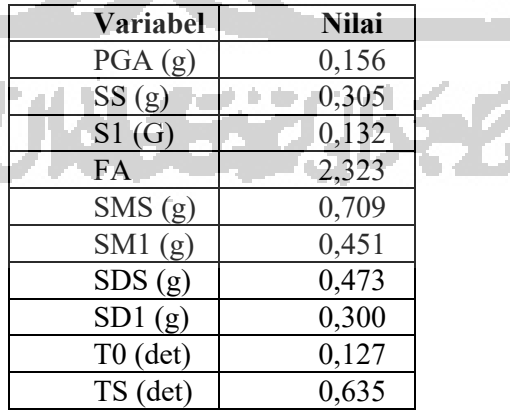

(Sumber: Puskim.pu.co.id)

## 5.2.1 Hasil Analisa Pembebanan

 Adapun setelah dilakukan analisa pembebanan dan memilah tampilan hasil pada kolom ujung pada bangunan, maka didapatkan hasil seperti pada Gambar 5.3 sebagai berikut.

| <b>TABLE: Assembled Joint Masses</b> |                  |         |         |           |           |                |         |                |                |                |
|--------------------------------------|------------------|---------|---------|-----------|-----------|----------------|---------|----------------|----------------|----------------|
| Joint                                | <b>AassSourc</b> | U1      | U2      | U3        | R1        | R <sub>2</sub> | R3      | <b>CenterX</b> | <b>CenterY</b> | <b>CenterZ</b> |
| Text                                 | Text             | KN      | KN      | <b>KN</b> | $KN-m$    | $KN-m$         | KN-m    | m              | m              | m              |
| 142                                  | MSSSRC1          | 11.3883 | 20.2895 | 28.985    | $-10.846$ | 16.269         | 5.69415 | 39.05          | $-0.93$        | 24             |
| 541                                  | MSSSRC1          | 60.9    | 108.5   | 155       | 5.841     | 87             | 30.45   | 23.04          | 13.01          | 24             |
| 542                                  | MSSSRC1          | 5.4453  | 99.4945 | 142.135   | 5.186     | 7.779          | 2.72265 | 27.04          | 13.01          | 24             |
| 543                                  | MSSSRC1          | 5.4453  | 99.4945 | 142.135   | 5.186     | 7.779          | 2.72265 | 31.04          | 13.01          | 24             |
| 544                                  | MSSSRC1          | 60.9    | 108.5   | 155       | $-58$     | 87             | 30.45   | 35.04          | 13.01          | 24             |
| 545                                  | MSSSRC1          | 1.7087  | 15.5155 | 22.165    | $-8.294$  | 2.441          | 0.85435 | 39.2           | 13.01          | 24             |
| 1140                                 | MSSSRC1          | 4.0194  | 7.161   | 10.23     | 3.828     | 5.742          | 2.0097  | 67.07          | 36.53          | 24             |
| 1240                                 | MSSSRC1          | 3.1668  | 5.642   | 8.06      | $-3.016$  | 4.524          | 1.5834  | 67.07          | 39.53          | 24             |
| 1266                                 | MSSSRC1          | 2.9232  | 5.208   | 7.44      | $-2.784$  | 4.176          | 1.4616  | 67.07          | 40.53          | 24             |
| 1309                                 | MSSSRC1          | 3.4104  | 6.076   | 8.68      | 3.248     | 4.872          | 1.7052  | 65.56          | 42.03          | 24             |
| 1618                                 | MSSSRC1          | 10.962  | 19.53   | 27.9      | 10.44     | 15.66          | 5.481   | 29.04          | 13.01          | 24             |
| 1941                                 | MSSSRC1          | 5.9332  | 102.858 | 146.94    | 4.984     | 8.476          | 2.9666  | 23.04          | -6             | 24             |
| 1942                                 | MSSSRC1          | 8.0094  | 126.511 | 180.73    | $-6.728$  | 11.442         | 4.0047  | 27.04          | $-6$           | 24             |
| 1943                                 | MSSSRC1          | 8.0094  | 126.497 | 180.71    | 7.628     | 11.442         | 4.0047  | 31.04          | $-6$           | 24             |
| 1944                                 | MSSSRC1          | 5.9332  | 102.858 | 146.94    | 4.984     | 8.476          | 2.9666  | 35.04          | $-6$           | 24             |
| 1945                                 | MSSSRC1          | 2.7811  | 41.1215 | 58.745    | 1.982     | 3.973          | 1.39055 | 39.05          | $-6$           | 24             |
| 1946                                 | MSSSRC1          | 2.7223  | 48.4995 | 69.285    | 2.926     | 3.889          | 1.36115 | 39.05          | $-2$           | 24             |
| 1947                                 | MSSSRC1          | 33.495  | 59.675  | 85.25     | 31.9      | 47.85          | 16.7475 | 39.05          | 2              | 24             |
| 1950                                 | MSSSRC1          | 2.0496  | 37.324  | 53.32     | 1.952     | 2.928          | 1.0248  | 43.05          | 2              | 24             |
| 1951                                 | MSSSRC1          | 2.8623  | 5.0995  | 7.285     | 2.726     | 4.089          | 1.43115 | 39.5           | 13.01          | 24             |
| 1978                                 | MSSSRC1          | 3.7758  | 6.727   | 9.61      | 3.596     | 5.394          | 1.8879  | 39.5           | $\overline{2}$ | 24             |
| 1979                                 | MSSSRC1          | 1.4987  | 26.3655 | 37.665    | $-1.094$  | 2.141          | 0.74935 | 43.05          | 13.01          | 24             |
| 1983                                 | MSSSRC1          | 2.0468  | 27.342  | 39.06     | $-1.616$  | 2.924          | 1.0234  | 47.05          | 13.01          | 24             |
| 1998                                 | MSSSRC1          | 2.5977  | 38.3005 | 54.715    | $-2.474$  | 3.711          | 1.29885 | 47.05          | 2              | 24             |
| 1999                                 | MSSSRC1          | 2.0468  | 27.342  | 39.06     | 1.616     | 2.924          | 1.0234  | 51.05          | 13.01          | 24             |
| 2002                                 | MSSSRC1          | 2.5977  | 38.3005 | 54.715    | 2.474     | 3.711          | 1.29885 | 51.05          | 2              | 24             |
| 2003                                 | MSSSRC1          | 1.2845  | 22.2425 | 31.775    | 11.89     | 1.835          | 0.64225 | 55.05          | 13.01          | 24             |
| 2006                                 | MSSSRC1          | 2.5977  | 38.3005 | 54.715    | 2.474     | 3.711          | 1.29885 | 55.05          | $\overline{2}$ | 24             |
| 2007                                 | MSSSRC1          | 2.5977  | 38.3005 | 54.715    | $-2.474$  | 3.711          | 1.29885 | 59.06          | $\overline{2}$ | 24             |
| 2011                                 | MSSSRC1          | 16.2603 | 28.9695 | 41.385    | $-1.486$  | 23.229         | 8.13015 | 63.06          | $\overline{2}$ | 24             |
| 2020                                 | MSSSRC1          | 3.8976  | 6.944   | 9.92      | $-3.712$  | 5.568          | 1.9488  | 67.07          | 13.79          | 24             |
| 2022                                 | MSSSRC1          | 3.045   | 5.425   | 7.75      | $-2.9$    | 4.35           | 1.5225  | 55.97          | 13.64          | 24             |
| 2026                                 | MSSSRC1          | 3.8976  | 6.944   | 9.92      | 3.712     | 5.568          | 1.9488  | 67.07          | 13.64          | 24             |
| 2027                                 | MSSSRC1          | 3.045   | 5.425   | 7.75      | 2.9       | 4.35           | 1.5225  | 55.97          | 13.79          | 24             |
| 2071                                 | MSSSRC1          | 1.5407  | 27.4505 | 39.215    | 1.674     | 2.201          | 0.77035 | 55.97          | 18.03          | 24             |
| 2074                                 | MSSSRC1          | 2.5977  | 38.3005 | 54.715    | 2.474     | 3.711          | 1.29885 | 67.07          | 18.03          | 24             |
| 2075                                 | MSSSRC1          | 1.4077  | 27.4505 | 39.215    | 1.674     | 2.011          | 0.70385 | 55.97          | 22.03          | 24             |
| 2077                                 | MSSSRC1          | 1.4077  | 27.4505 | 39.215    | 1.674     | 2.011          | 0.70385 | 55.97          | 26.03          | 24             |

**Gambar 5.3 Hasil Analisa Pembebanan**

Dimana menurut hasil pada gambar diatas,kolom yang menahan beban terbesar adalah pada joint kolom 1942 dengan beban axial sebesar 180.73 kN/m2 yang mana pada denah konfigurasi bangunan terletak pada pondasi 3K seperti pada Gambar 5.4 dan pada Gambar 5.5 tampilan SAP 2000 sebagai berikut.

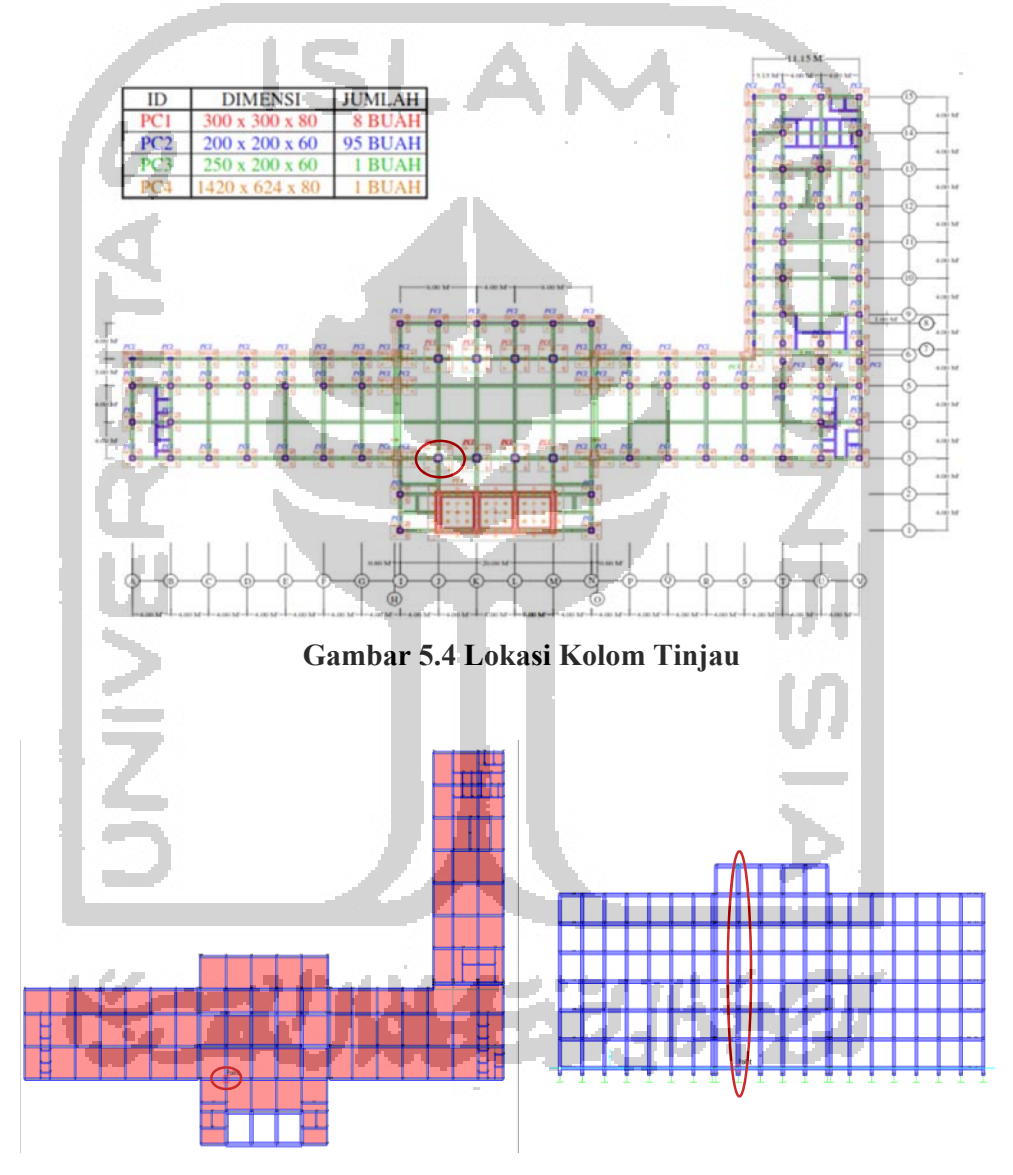

**Gambar 5.5 Tampilan SAP 2000** 

5.2.2 Distribusi Pembebanan Tiang

 Adapun dengan data tiang pada joint 1942 maka dapat dihitung distribusi per tiang nya dimana perhitungan dan visualisasinya dapat dilihat dibawah ini. Berat Jenis Beton =  $24$  kN/m<sup>3</sup>

Bpile cap  $= 3 \text{ m}$ Lpile cap  $= 3 \text{ m}$ Ptotal  $= P + \text{Berat Pile Cap}$  $= 180,73 + 1.1 \times 3 \times 3 \times 24 = 418,330 \text{ kN}$  $M_y$  = 11,442 kNm  $Mx = -6,728$  kNm

 Maka dengan data diatas dihitung distribusi beban dengan persamaan berikut.

$$
Qi = \frac{P}{n} \pm \frac{My \; x \; xi}{\sum (x^2)} \pm \frac{Mx \; x \; yi}{\sum (y^2 \; 2)}
$$

Dimana :

 $n = J$ umlah tiang pada pile cap

 $\Sigma(x^2)$  = Jumlah kuadrat jarak x terhadap titik pusat berat kelompok tiang

 $\Sigma(y^2)$  = Jumlah kuadrat jarak x terhadap titik pusat berat kelompok tiang

 $Xi$  = Jarak tiang arah X ke titik berat

 $Y_i$  = Jarak tiang arah Y ke titik berat

 Dengan menggunakan rumus diatas dapat mulai dihitung distribusi beban Q1  $\Sigma(x^2) = 6 (1,1^2)$ 

$$
= 7{,}26 \text{ m}^2
$$

 $\Sigma(y^2) = 6 (1,1^2)$  $= 7,26 \text{ m}^2$  $Q<sub>1</sub>$  $=\frac{418.33}{5}$  $11.442 \ge 1.1$ 7.26  $+\frac{-6.728 \times 1.1}{7.26}$ 

 $= 45,767$  kN

Kemudian rekap untuk ke 8 tiang lainnya bisa dilihat pada Tabel 5.2 berikut ini.

| Nomor          | $X_i$ | $Y_i$            | $Q_i$  |
|----------------|-------|------------------|--------|
| Tiang          | (m)   | (m)              | (kN)   |
|                | 1,1   | 1,1              | 45,767 |
| $\overline{c}$ | 1,1   | 1,1              | 44,747 |
| 3              | 1,1   | 1,1              | 43,728 |
|                | 1,1   | $1,\overline{1}$ | 45,462 |
| 5              | 1,1   | 1,1              | 46,481 |
| 6              | 1,1   | 1,1              | 47,501 |
|                | 1,1   | 1,1              | 47,195 |
| 8              | 1,1   | 1,1              | 48,215 |
| 9              | 1,1   | 1,1              | 49,234 |

 **Tabel 5.2 Rekap Distribusi Beban Tiang**

Adapun visualisasi beban pada pile cap dapat dilihat pada Gambar 5.6 sebagai berikut.

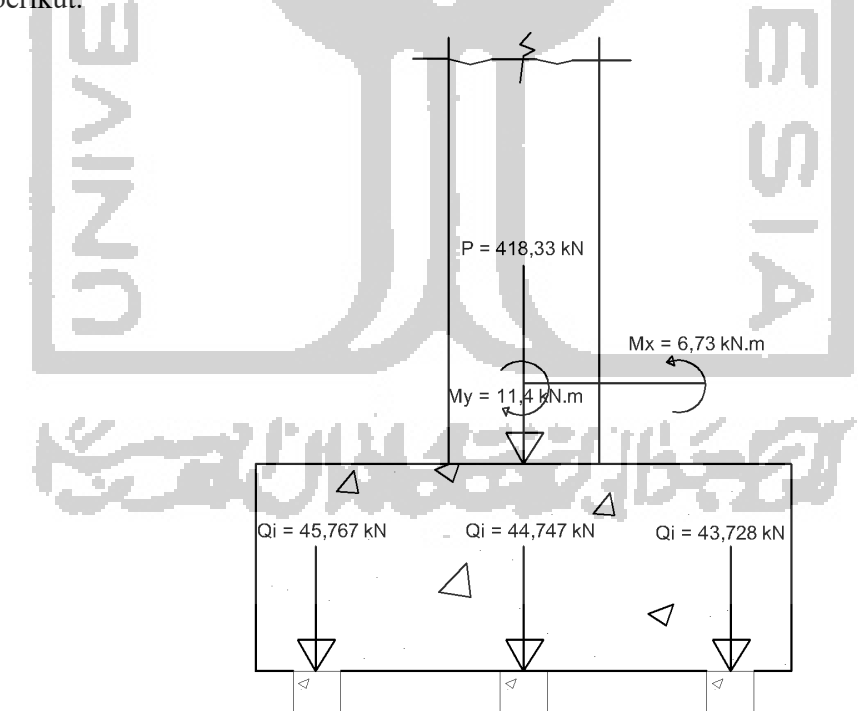

 **Gambar 5.6 Visualisasi Beban Pile Cap Tampak Depan** 

### **5.3 Data Pondasi Tiang Pancang**

Adapun berikut detail data tiang pancang tunggal dan kelompok bisa dilihat pada uraian 5.3.1 dan 5.3.2 berikut ini.

5.3.1 Tiang Pancang Tunggal

Adapun dalam proyek ini dipakai konfigurasi tiang sebagai berikut.

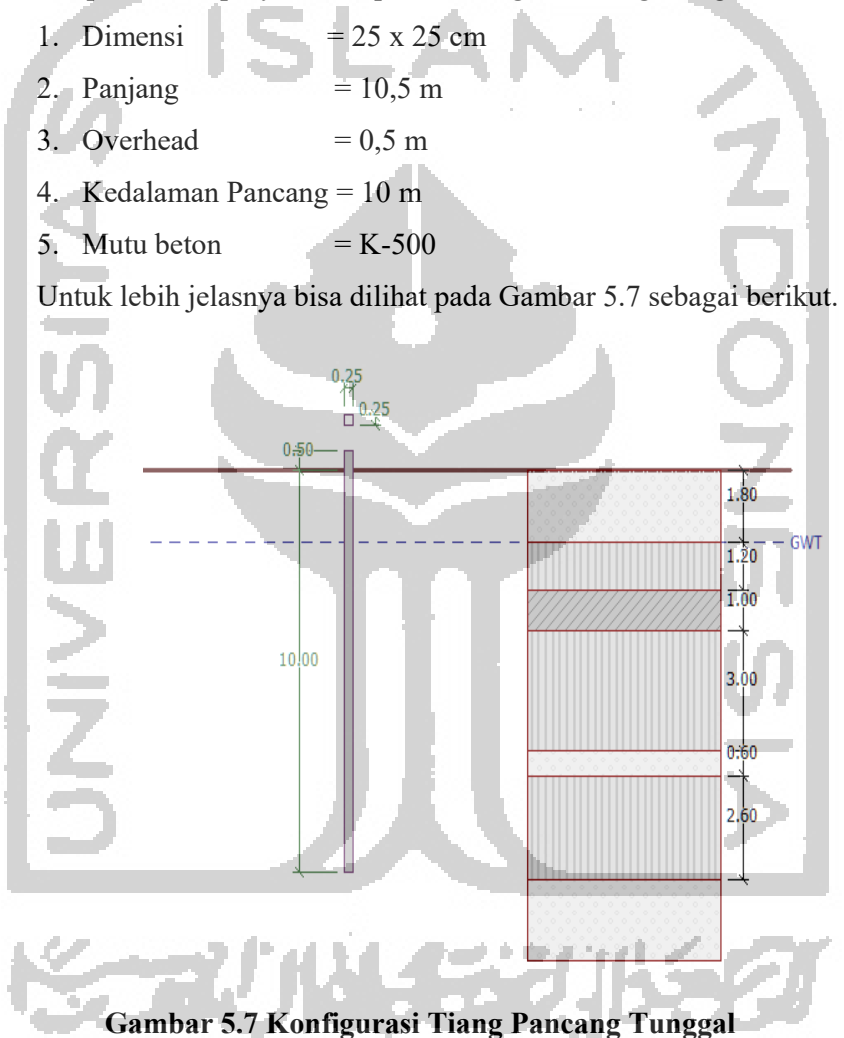

5.3.2 Kelompok Tiang

Adapun dalam proyek ini dipakai konfigurasi tiang sebagai berikut.

- 1. Jumlah Tiang  $= 9$  buah
- 2. Jarak Antar Tiang = 1,1 m
- 3. Tebal Pile Cap  $= 0,1 \text{ m}$
- 4. Konfigurasi Letak =  $3 \times 3$
- 5. Mutu beton  $= K-500$

Untuk lebih jelasnya bisa dilihat pada Gambar 5.8 dan 5.9 sebagai berikut.

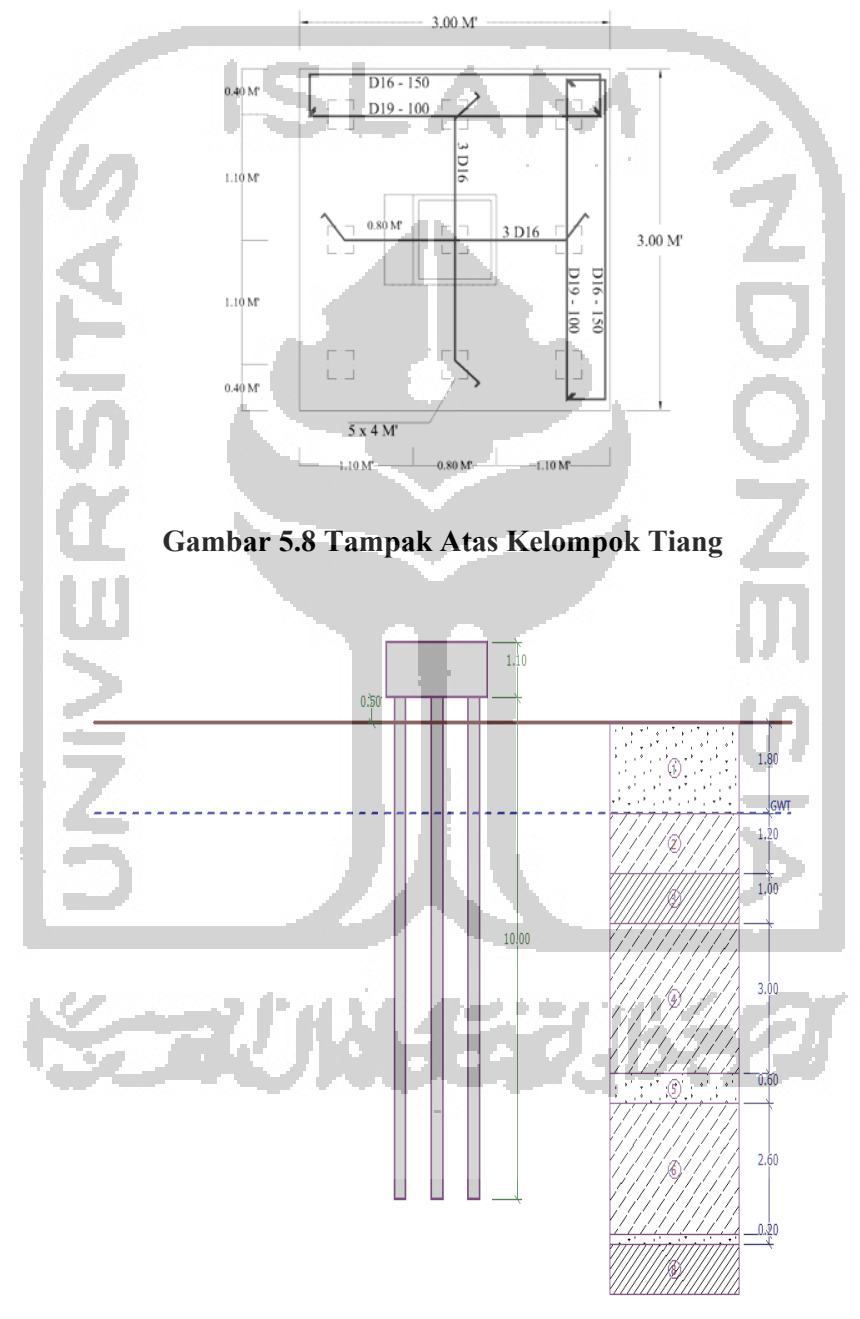

 **Gambar 5.9 Konfigurasi Horizontal Kelompok Tiang** 

#### **5.4 Analisa Tiang Pancang Tunggal**

Perhitungan kapasitas daya dukung tiang pancang dapat dilakukan dengan metode statis yaitu menggunakan data hasil sondir dan metode dinamis menggunakan data hasil kalendaring sedangkan untuk penurunan digunakan metode kurva linear poulos , sebagai berikut.

5.4.1 Kapasitas Daya Dukung Tiang Pancang Metode Statis

Analisis kapasitas daya dukung tiang pancang dengan metode statis menggunakan data lapangan yaitu data sondir atau CPT (Cone Penetration test) pada titik sondir S-3 yang ditinjau pada kedalaman 10 m.

Data tiang pancang :

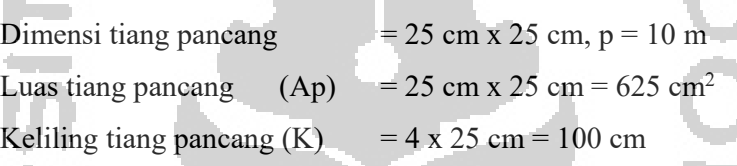

5.4.1.1 Analisa Metode Mayerhoff

 Analisis kapasitas daya dukung tiang pancang dengan metode Mayerhoff pada titik sondir S-3 pada kedalaman 10 m.

þ

 $q_c$  = 161,81 kg/cm<sup>2</sup>  $JHL = 1418,24$  kg/cm

1. Kapasitas daya dukung tunggal tiang pancang (Qult)

 $Qult = (qc x Ap) + (JHL x K)$  $= (161.81 \times 625) + (1418.24 \times 100)$  $= 134485.250 \text{ kg}$ 

 $= 134,485$  ton

2. Kapasitas daya dukung ijin tiang pancang (Qa)

$$
Qa = \frac{qc \times Ap}{3} + \frac{JHL \times K}{5}
$$
  
=  $\frac{(161.81 \times 625)}{3} + \frac{(1418.24 \times 100)}{5}$   
= 37090,288 kg  
= 37,090 ton

#### 5.4.1.2 Analisa Metode EN 1997-2

#### 1. Input Geo 5

a. Data Input

 Adapun data-data yang dimasukan kedalam aplikasi Geo 5-PILE CPT untuk menghitung besaran daya dukung ultimit dan penurunan adalah sebagai berikut.

1) Konfigurasi Pile

Adapun rincian konfigurasi pile yang dimasukkan ke dalam program

adalah sebagai berikut :

a) Jenis : Tiang Pabrikasi

b) Material : Beton

c) Kedalaman Pancang : 10 m

d) Offset Kepala Tiang : 0,5 m

e) Dimensi Tiang : 25 x 25 cm

Visualisasi tiang tunggalnya dapat dilihat pada gambar 5.2 halaman 48.

2) Pengaturan Analisa

Dalam analisa ini dipakai metode EN 1997-2 dan metode kurva linear poulos untuk menentukan besaran daya dukung ultimit serta penurunan tiang.

3) Beban Desain dan Servis

 Adapun Desain dan Servis Beban pada analisa ini yang didapatkan dari hasil analisa SAP 2000 dan pembagian distribusi beban seperti pada tabel 2 dan untuk beban desain diasumsikan dua kali lebih besar dari beban servis adalah sebagai berikut.

a) Beban Desain : 98,478 kN

b) Beban Servis : 49,234 kN

4) Data Parameter Tanah

 Adapun Data Parameter Tanah yang dipakai adalah data tanah hasil pengujian Sondir ada pada lampiran 1 .

- 2. Output
	- a. Konfigurasi Jenis Tanah

Adapun dari data CPT titik sondir-1 kemudian digunakan metode robertson untuk menentukan klasifikasi tanah dan menggunakan data muka air tanah dihitung nilai tekanan air tanah maka hasilnya sebagai berikut pada Gambar

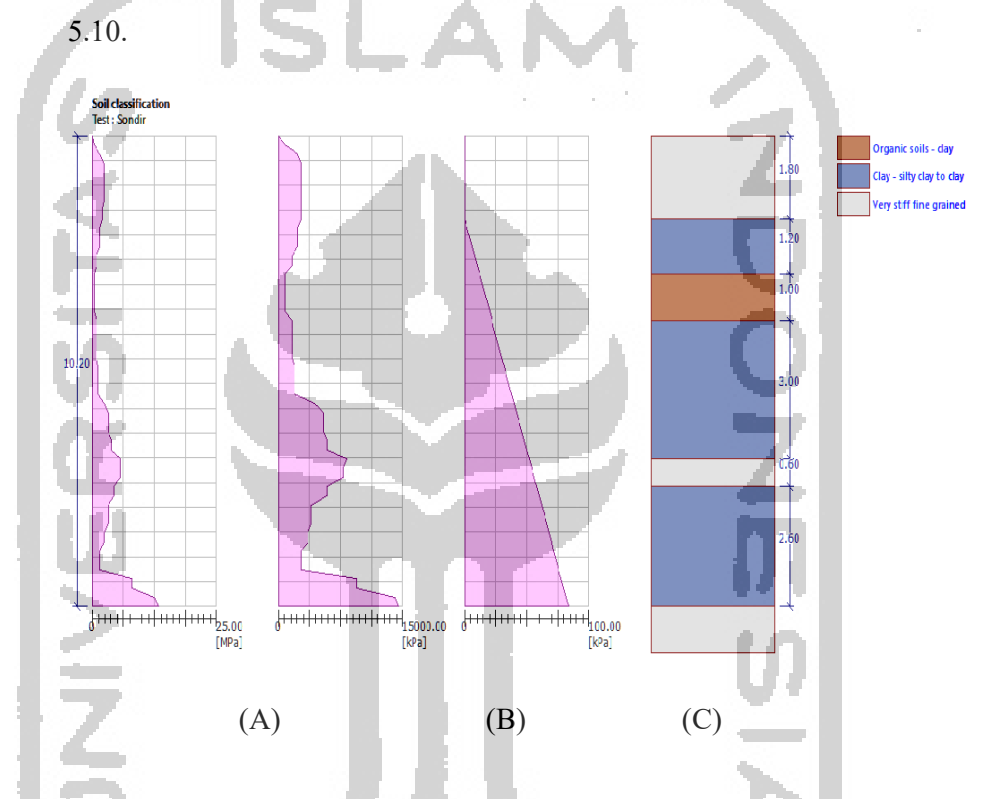

### **Gambar 5.10 Hasil Analisa Klasifikasi Tanah dari CPT**

Adapun pada poin (A) menunjukan visualisasi nilai Hambatan Konus dimana nilai terbesar berada pada ujung tes yaitu kedalaman 10,2 m sebesar 13,14 Mpa serta visualisasi nilai Friksi Lokal dimana nilai terbesar ada pada kedalaman 10,2 m dengan nilai sebesar 14514 kPa,serta setelah memasukan data muka air tanah maka dapat dihitung tekanan air pori pada lapisan tanah dimana hasilnya bisa dilihat pada poin (B) dan didapat nilai tekanan air pori terbesar pada kedalaman 10,2 m sebesar 84 kPa. Kemudian pada poin (C) dapat diliat hasil analisa klasifikasi tanah dari data sondir tersebut menggunakan metode robertson 2010.

b. Daya Dukung Ultimit

 Dengan menggunakan konfigurasi sesuai dengan yang ada pada bagian subbab diatas didapat hasil kapasitas daya dukung ultimit tiang dari aplikasi PILE-CPT yang bisa dilihat pada Gambar 5.11.

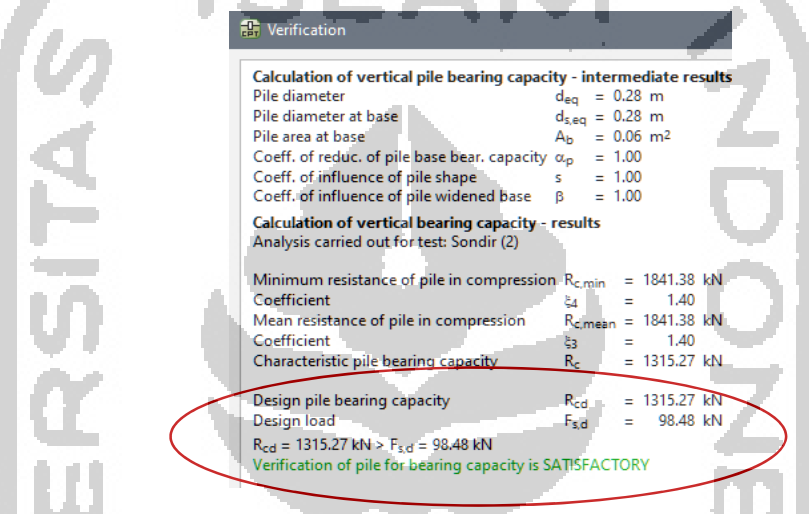

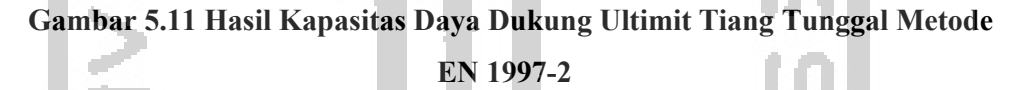

Adapun dari hasil analisa didapatkan nilai daya dukung ultimit tiang sebesar 1315.27 kN,hasil ini lebih besar dari beban desain distribusi 98,478 kN.

5.4.2 Kapasitas Daya Dukung Tiang Pancang Metode Dinamis

Analisis kapasitas daya dukung tiang pancang metode dinamis menggunakan data lapangan yaitu data kalendaring pada titik B-19-D dimana data tiang pancang sebagai berikut.

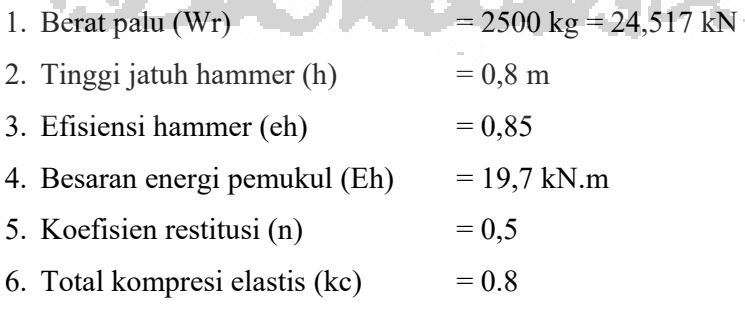

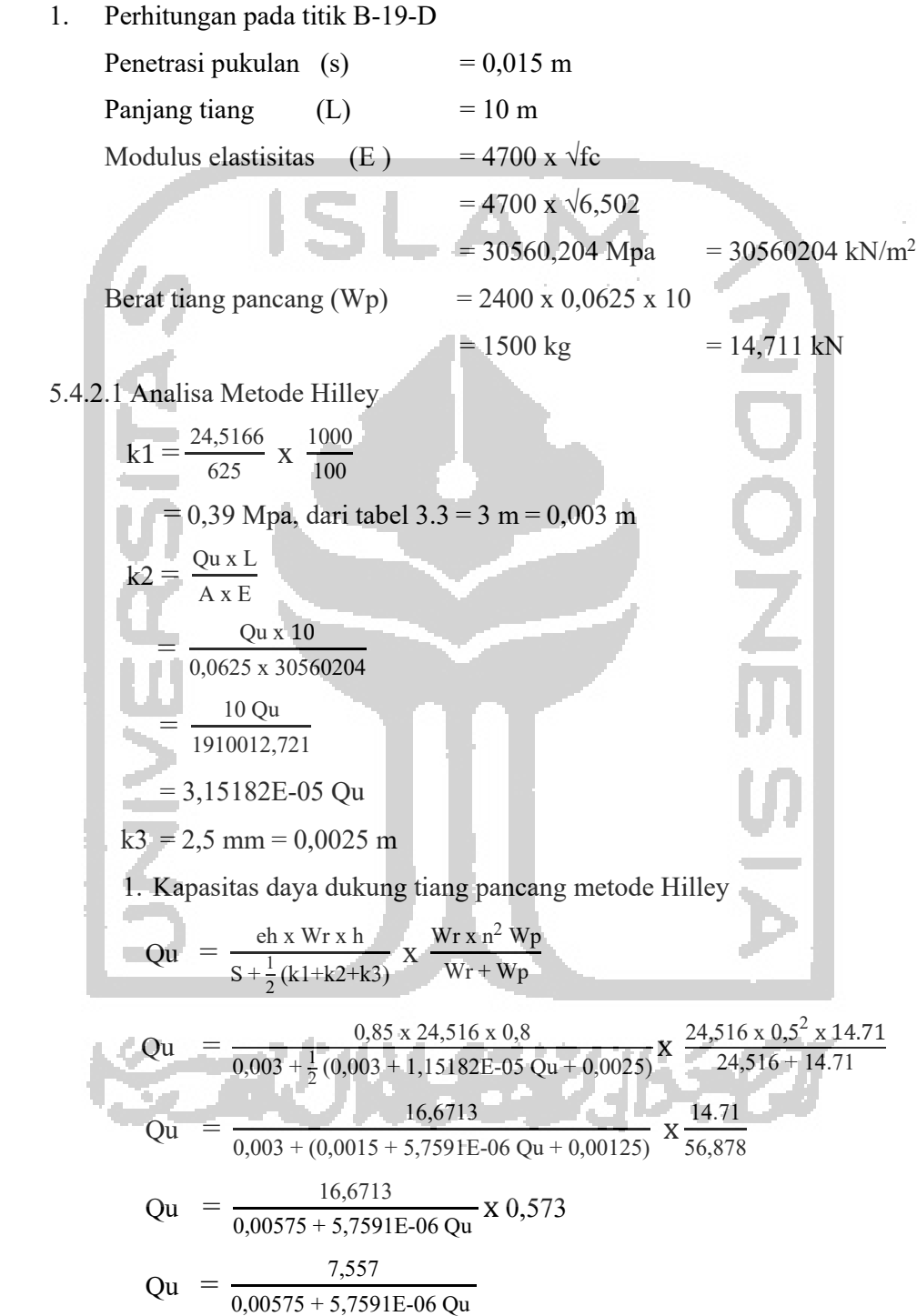

$$
= 0.00575 \text{ Qu} + 5.7591E - 06 \text{ Qu}^2 = 7.557
$$

 $Qu = 652,337 kN$ 

 Dengan nilai Qu = 652,337 kN, maka didapat nilai k2 dapat diperoleh sebagai berikut.

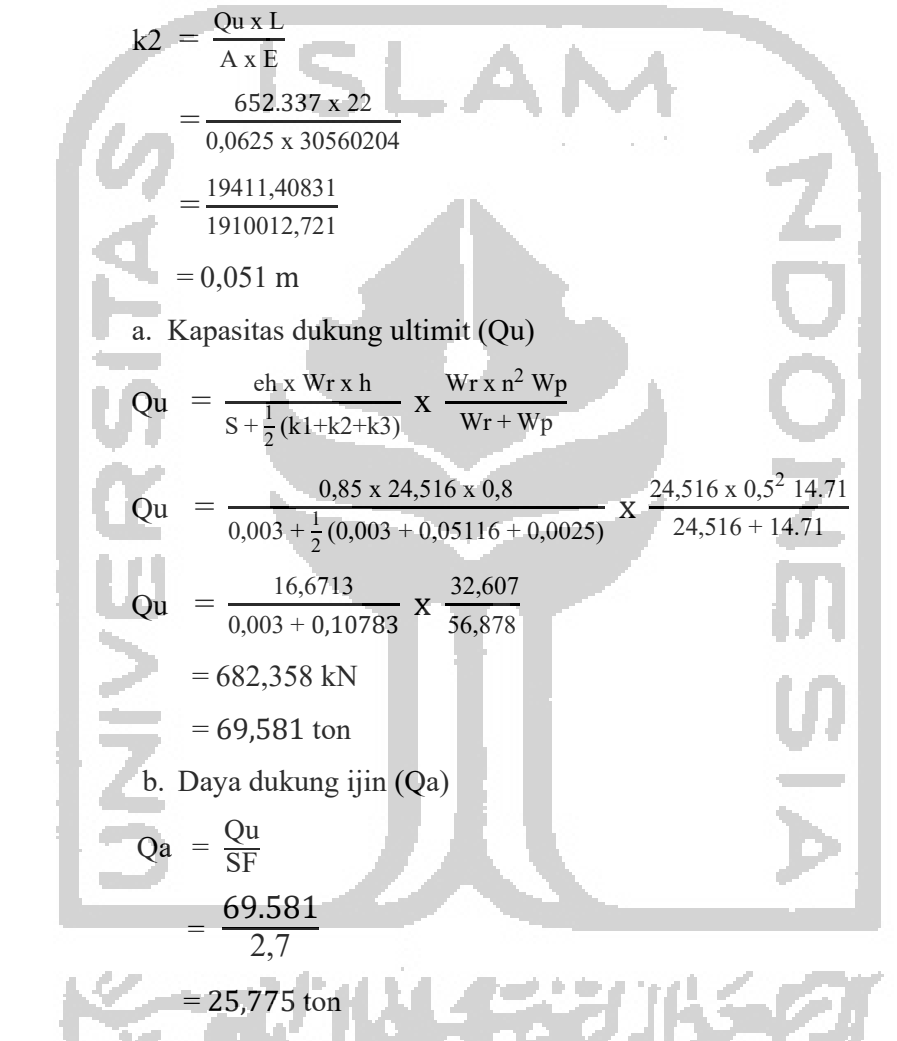

5.4.2.2 Analisa Metode *Engineering New Record* (ENR)

 Rumus ENR didasarkan pada penggunaan satu faktor kehilangan energy saja dan mengambil faktor  $eh = 1$ .

1. Kapasitas daya dukung tunggal tiang pancang (Qult)

$$
Qu = \frac{e_h W_r h (W_r + n^2 W_p)}{(s + 0.25) (W_r + W_p)}
$$

$$
= \frac{0.85 \times 2500 \times 80 (2500 + 0.5^{2}3300)}{(0.015 + 0.25) (2500 + 3300)}
$$
  
= 
$$
\frac{200000 \times 3325}{0.12 \times 5800}
$$
  
= 
$$
\frac{665000000}{3190}
$$
  
= 198563,95 kg  
= 198,561 ton  
2. Daya dukung ijin (Qa)  
Qa = 
$$
\frac{Qu}{SF}
$$
  
= 
$$
\frac{198.56}{6}
$$
  
= 33,092 ton

5.4.3 Penurunan Tiang Tunggal

5.4.3.1 Metode Kurva Linear Poulos

 Adapun penurunan maksimum yang terjadi pada tiang tunggal dengan menggunakan metode kurva linear poulos dengan program GEO 5-Pile CPT bisa dilihat pada Gambar 5.12 sebagai berikut.

**AND** 

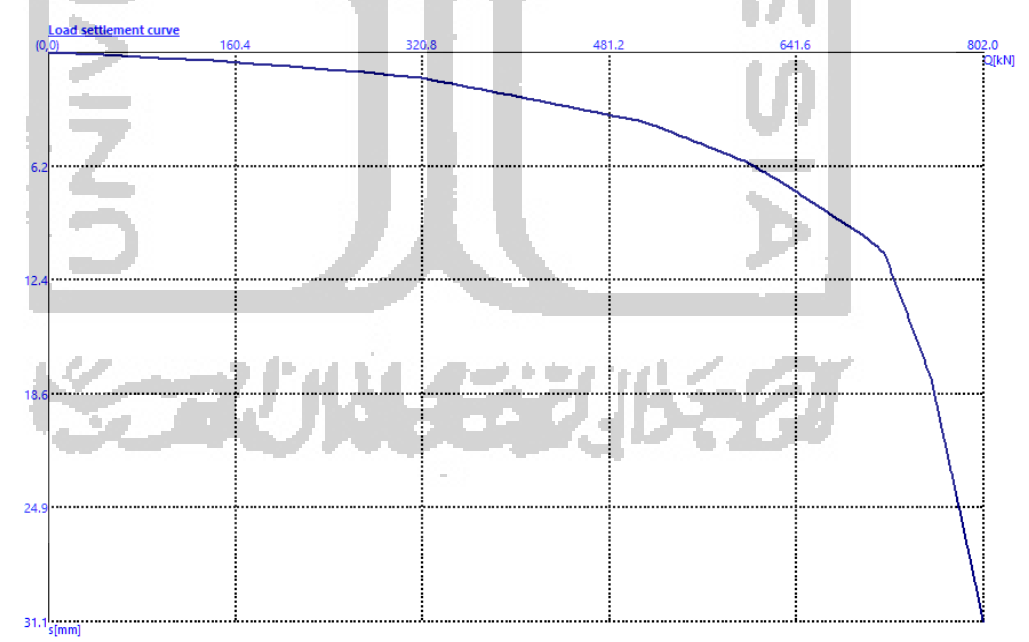

 **Gambar 5.12 Kurva Penurunan Tiang Tunggal**

Adapun penurunan yang terjadi dengan beban distribusi desain dari Gambar 5.11 sebesar 98,478 kN yang terjadi pada tiang tunggal adalah sebesar 1.624 mm,

## **5.5 Analisa Kelompok Tiang**

## 5.5.1 Daya Dukung Kelompok Tiang

Adapun hasil kapasitas daya dukung tiang hasil perhitungan diatas dimasukan ke dalam perhitungan daya dukung kelompok tiang sebagai berikut.

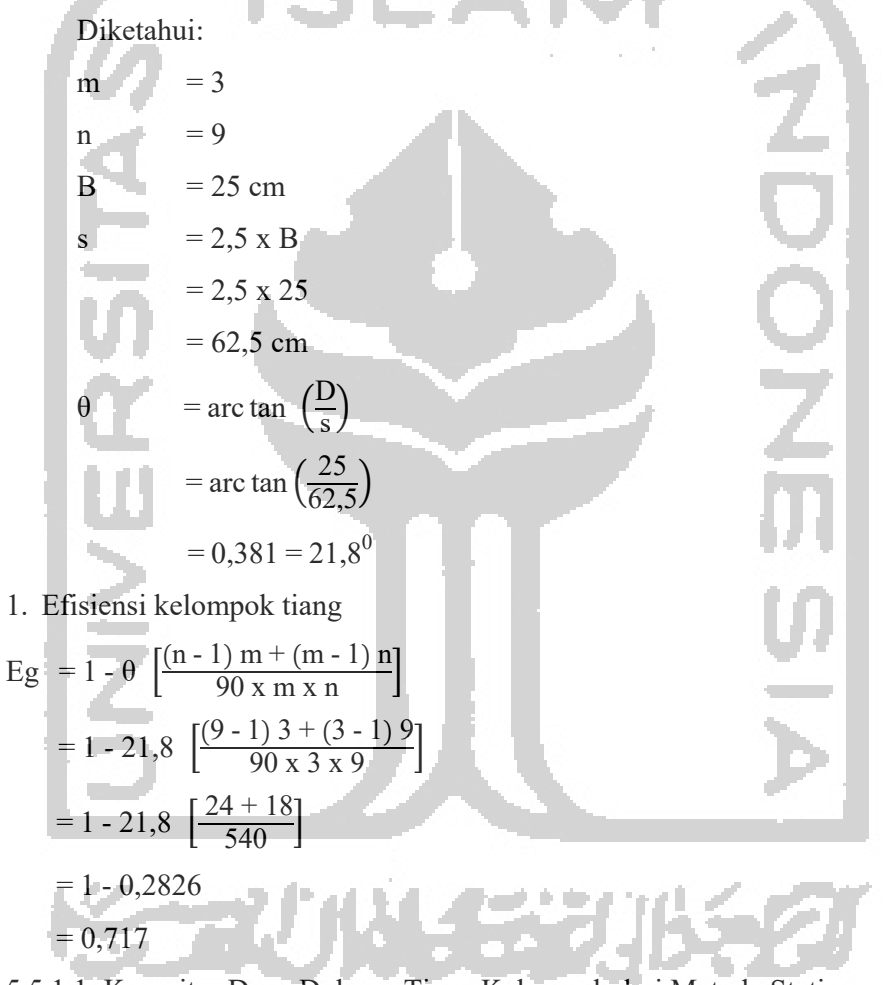

## 5.5.1.1 Kapasitas Daya Dukung Tiang Kelompok dari Metode Statis

- 1. Kapasitas ultimit kelompok tiang
	- a. Metode Mayerhoff

$$
Qg = Eg n Qu
$$
  
= 0,717 x 9 x 37.090

 $= 239,342$  ton

b. Metode EN-1997 2

ini.

 Dengan menggunakan konfigurasi tiang kelompok dan data tanah dari data CPT, pertama dilakukan *input* konfigurasi tiang dan tanah yang visualisasinya seperti pada Gambar 5.4 halaman 49.Setelah itu dilakukan dilakukan proses *input* beban yang mana data beban axial,momen bending,momen torsi dan beban horizontal diambil pada data joint 1942 pada gambar 5.3 dan visualisasinya dapat dilihat pada Gambar 5.13 berikut

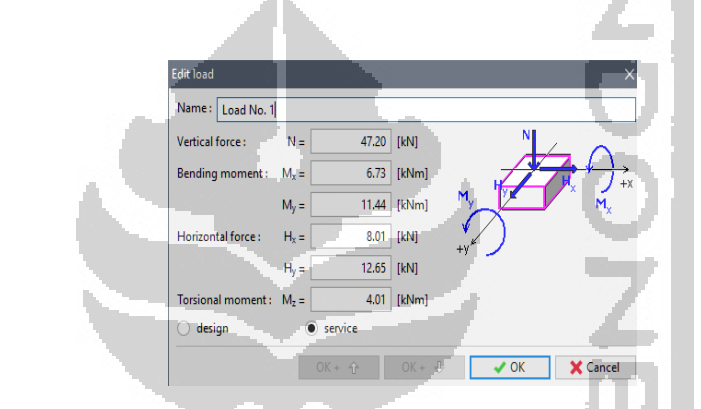

**Gambar 5.13** *Input* **Beban GEO 5 Kelompok Tiang** 

Setelah dilakukan proses *Input* konfigurasi tiang,tanah serta beban,maka dapat dihitung kapasitas daya dukung yang mana berjumlah 6736,99 kN seperti pada Gambar 5.14, adapun setelah dikalikan dengan effisiensi tiang 0.717 didapat hasil 4830,422 kN dimana hasil tersebut aman lebih besar dari beban desain sebesar 847,53 kN.

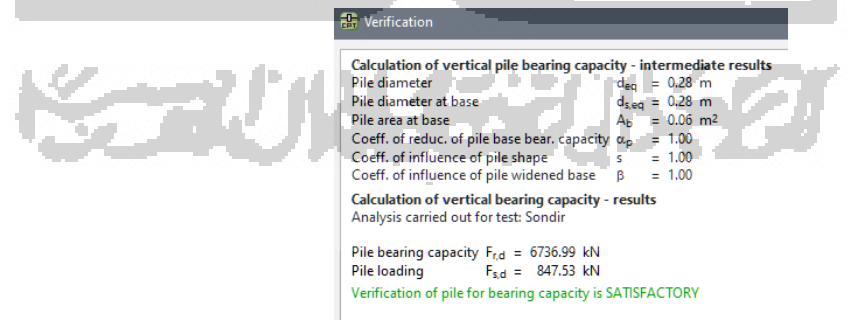

 **Gambar 5.14 Hasil Kapasitas Daya Dukung Ultimit Kelompok Tiang Metode EN-1997 2** 

# 5.5.1.2 Kapasitas Daya Dukung Tiang Kelompok dari Metode Dinamis

- 1. Kapasitas ultimit kelompok tiang
	- a. Metode Hilley

$$
Qg = Eg n Qu
$$
  
= 0,717 x 9 x 25.77  
= 166,294 Ton  
b. Metode ENR (*Engineering New Record*)  

$$
Qg = Eg n Qu
$$
  
= 0,717 x 9 x 33.09  
= 213,529 Ton  
5.5.2 Penurunan Kelompok Tang

5.5.2.1 Metode Kurva Linear Poulos

 Adapun penurunan maksimum yang terjadi pada kelompok tiang dengan menggunakan metode kurva linear poulos bisa dilihat pada Gambar 5.15 sebagai berikut.

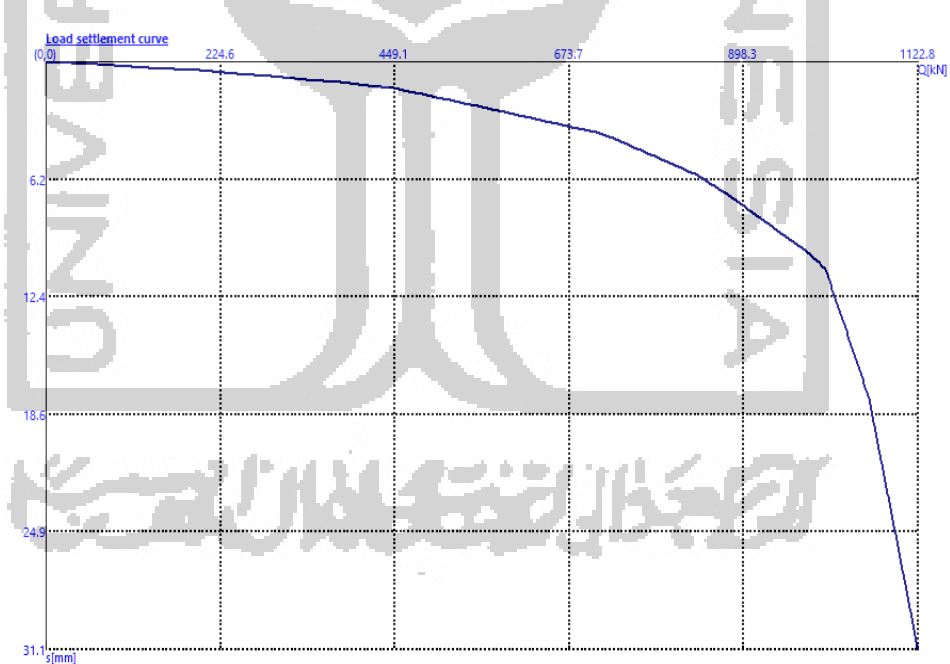

 **Gambar 5.15 Kurva Penurunan Kelompok Tiang** 

m,

Penurunan pada saat kapasitas beban tercapai yaitu 847.53 kN seperti pada hasil pada Gambar 5.14 dengan menggunakan metode kurva linear poulos adalah sebesar 6,312 mm.

5.5.2.2 Metode Canonica dan Wesley

 Penurunan konsolidasi primer yang terjadi pada tiang kelompok dihitung dengan Metode Canonica dan Wesley, langkah pertama dilakukan permodelan irisan 2/3 dari kedalaman tiang yang dapat dilihat pada Gambar 5.16 sebagai berikut.

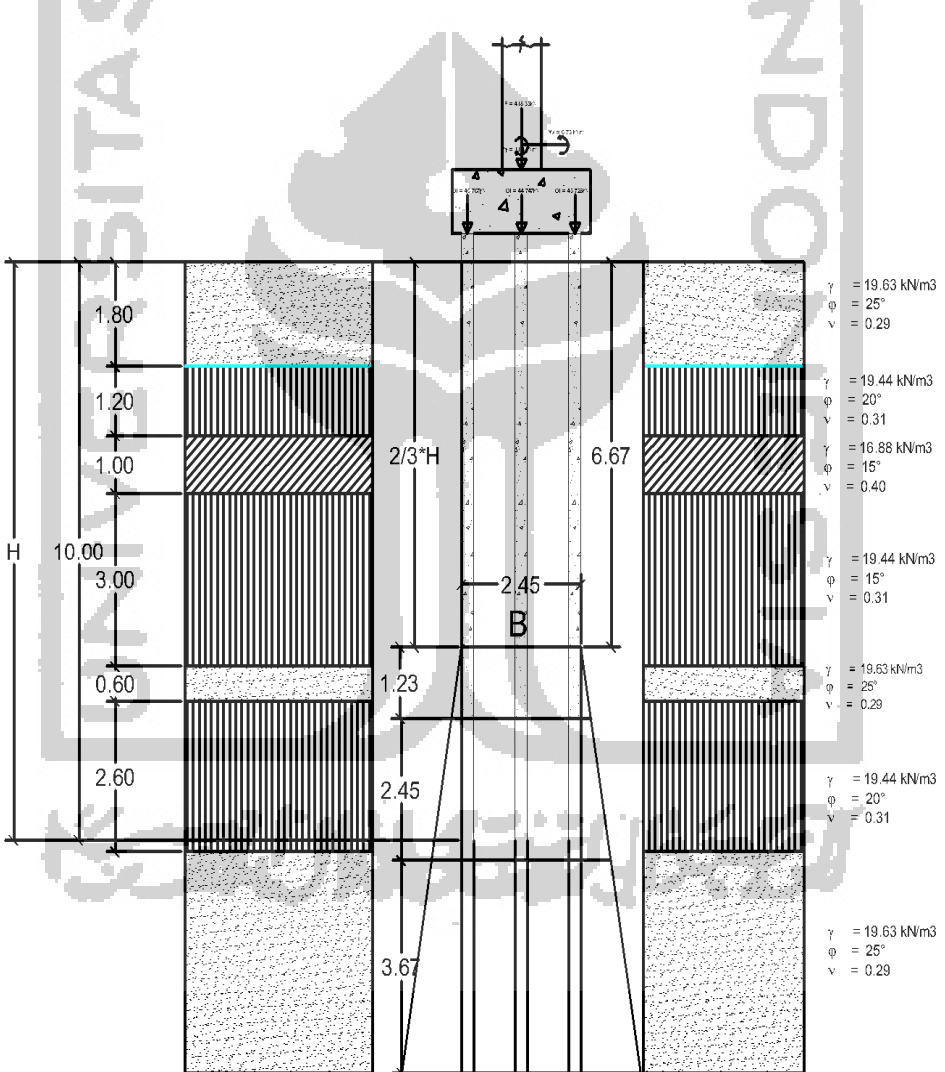

**Gambar 5.16 Permodelan Metode Canonica dan Wesley** 

Kemudian untuk menghitung penurunan tanah tiang tunggal dan tiang kelompok dibutuhkan data tegangan tanah dan modulus Young lapisan tanah,dimana diketahui data-data sebagai berikut.

1. Z1  $B = 2.45 m$  $h_1$  = 2.45/2 = 1.23 m.  $qc_1 = 55.62$  Kg/cm2 (Sondir H : 7.8 m) 2. Z2  $B = 2.45 m$  $h_2 = 2.45$  m  $qc_2 = 171.93$  Kg/cm2 (Sondir H : 10.2 m) 3. Z3  $B = 2.45 m$  $h3 = 1.5x2.45 = 3.67$  m  $qc3 = 171.93$  Kg/cm2 (Sondir H: 10.2 m) 4. Beban Desain = 836.66 kN (Ptotal Hal. 46 x 2 (Faktor Aman)) = 85314.22 Kg 5. Btiang pile cap = 220 cm 6. Ltiang pile cap  $= 220$  cm Setelah itu dihitung dengan uraian sebagai berikut. a. Tegangan Aktif (Δσ) 1)  $Z_0 = 0$  $\Delta \sigma$ z<sub>0</sub> = ((85314.22 / ((220 + 0) x (220 + 0)) = 1,767 Kg/cm<sup>2</sup> 2)  $Z_1 = 1.23$  m  $\Delta$ oz<sub>1</sub> = ((85314.22 / ((220 + 123) x (220 + 123)) = 0,733 Kg/cm<sup>2</sup> 3)  $Z_2$  = 2.45 m  $\Delta \sigma_{Z2} = ((85314.22 / ((220 + 245) \times (220 + 245)) = 0,393 \text{ Kg/cm}^2)$ 4)  $Z_2 = 3.67$  m  $\Delta \sigma$ z<sub>3</sub> = ((85314.22 / ((220 + 367) (220 + 367)) = 0,255 Kg/cm<sup>2</sup>

b. Rata-Rata Tegangan Aktif Perlapis  $(\overline{\Delta \sigma Z})$ 

1) 
$$
\Delta \sigma_{ZI} = ((\Delta \sigma_{Z0} + \Delta \sigma_{ZI}) / 2) = ((1.76 + 0.73) / 2) = 1,241 \text{ Kg/cm}^2
$$

- 2)  $\Delta \sigma_{Z2} = ((\Delta \sigma_{Z1} + \Delta \sigma_{Z2}) / 2) = ((0.73 + 0.39) / 2) = 0.566 \text{ Kg/cm}^2$
- 3)  $\Delta \sigma_{23} = ((\Delta \sigma_{23} + \Delta \sigma_{23})/2) = ((0.39 + 0.25)/2) = 0.323$  Kg/cm<sup>2</sup>
- c. Modulus Young (E)

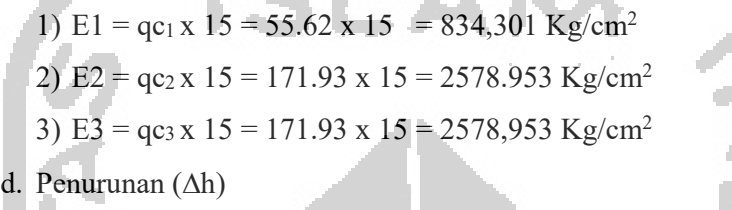

1)  $\Delta h1 = ((\Delta \sigma_{ZI} / E1) \times h1 = ((1.24 / 834.30) \times 123) = 0,183$  cm 2)  $\Delta h1 = ((\Delta \sigma_{Z1}/E1) \times h2 = ((0.56 / 2578.95) \times 245) = 0.053$  cm 3)  $\Delta h1 = ((\Delta \sigma_{Z1}/E1) \times h3 = ((0.32 / 2578.95) \times 367) = 0,046$  cm

 Maka,total penurunan adalah 2.821 mm,kemudian dapat dihitung penurunan tiang tunggalnya yang mana menggunakan metode rasio penurunan sebagai berikut.

$$
Stunggal = Skelompok / n^{\omega}
$$

Stunggal =  $2,821/9$  0.5  $= 0.941$  mm

### **5.5 Pembahasan**

 Adapun setelah dilakukan analisa kapasitas daya dukung kelompok tiang menggunakan data yang didapat dari data CPT dan kalendering memakai metode Mayerhoff,Hilley,ENR,dan EN 1997-2 serta setelah dilakukan analisa penurunan menggunakan metode kurva linear poulos didapat hasil yang bisa dilihat pada Tabel 5.3 dan Tabel 5.4 sebagai berikut.

| Keterangan | Daya Dukung Tiang | Daya Dukung Kelompok |  |  |
|------------|-------------------|----------------------|--|--|
|            | Tunggal           | Tiang                |  |  |
|            | (Ton)             | (Ton)                |  |  |
|            |                   |                      |  |  |
| Mayerhoff  | 37,096            | 239,341              |  |  |
| Hilley     | 25,774            | 166,293              |  |  |
| <b>ENR</b> | 33,901            | 213,535              |  |  |
| EN 1997-2  | 134,120           | 492,567              |  |  |

 **Tabel 5.3 Rekap Analisa Kapasitas Daya Dukung** 

 **Tabel 5.4 Rekap Analisa Penurunan** 

| Keterangan             | Penurunan Tiang | Penurunan Kelompok |  |  |
|------------------------|-----------------|--------------------|--|--|
| Metode                 | Tunggal         | Tiang              |  |  |
|                        | $\textup{(mm)}$ | (mm)               |  |  |
| Kurva Linear<br>Poulos | 1,624           | 6,312              |  |  |
| Canonica<br>dan Wesley | 0,941           | 2,82               |  |  |
|                        |                 |                    |  |  |

Untuk mempermudah membaca hasil berikut disajikan visualisasi berupa grafik pada Gambar 5.17 grafik kapasitas daya dukung tiang tunggal dari semua metode, kemudian pada Gambar 5.18 grafik kapasitas daya dukung tiang kelompok dari semua metode lalu pada Gambar 5.19 grafik penurunan tiang tunggal dan terakhir pada Gambar 5.20 grafik penurunan tiang kelompok sebagai berikut.

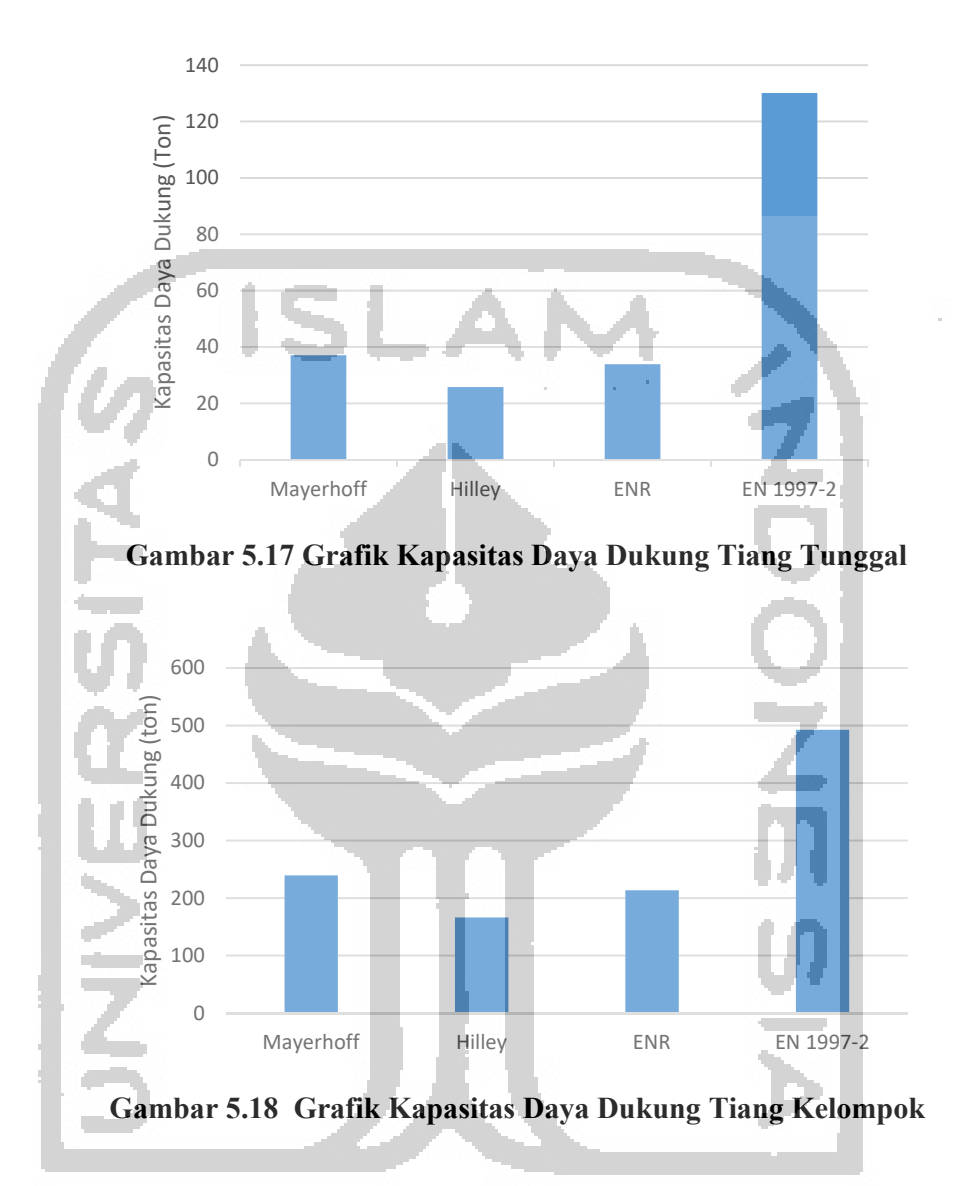

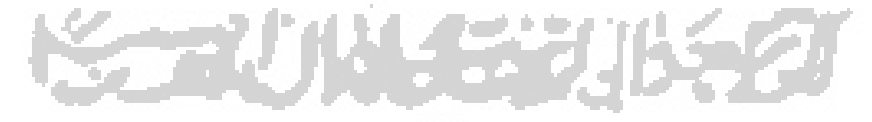

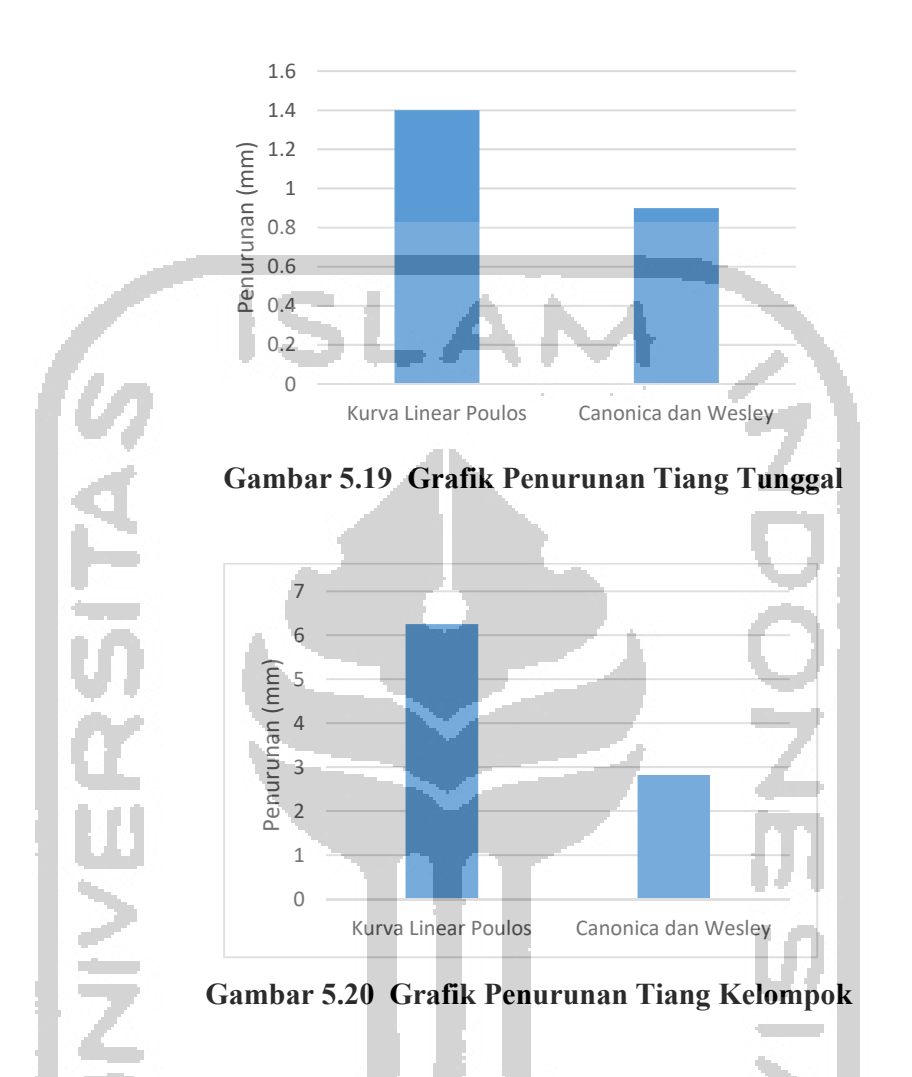

 Dari Tabel 5.3 dan Tabel 5.4 diatas dapat dilihat dari perhitungan didapat hasil kapasitas daya dukung yang memenuhi syarat menahan beban desain tiang tunggal yaitu lebih besar dari 94,39 kN atau sama dengan 9,625 Ton,serta syarat beban desain tiang kelompok sebesar 833,6 kN atau sama dengan 85 Ton pun terlmapaui,bilamana melihat hasil analisa penurunan didapat total penurunan tiang menggunakan metode kurva linear sebesar 1,4 mm dan 6,3 mm untuk tiang tunggal dan kelompok serta menggunakan metode canonica dan wesley didapat penurunan tiang sebesar 0,9 mm dan 2,82 mm untuk tiang tunggal dan kelompok. Adapun perbedaan nilai penurunan pada 2 metode ini dikarenakan pendekatan yang berbeda serta komponen rumus yang berbeda.dimana angka ini terbilang cukup rawan,

apabila mengambil literatur terzaghi untuk penurunan maksimum yang diijinkan,dalam teorinya terzaghi menyarankan bahwa penurunan maksimal yang diijinkan maksimal 25 mm. namun banyak kalangan menilai bahwa desain penurunan maksimal yang diijinkan pada teori terzaghi tersebut terlalu konservatif,bilamana memakai teori skempton & MacDonald,1956 penurunan maksimal yang diijinkan pada tanah dominan lempung adalah 75mm.

a. Ċ. Š Œ.

**VSV** eriu